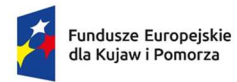

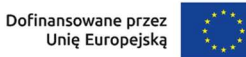

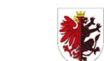

Załącznik do uchwały Nr 24/1159/23 Zarządu Województwa Kujawsko-Pomorskiego z dnia 14 czerwca 2023 r.

# Regulamin wyboru projektów EFRR

Instytucja: Instytucja zarządzająca – Urząd Marszałkowski Województwa Kujawsko-Pomorskiego

Program: Fundusze Europejskie dla Kujaw i Pomorza 2021-2027

Priorytet: 1 Fundusze europejskie na rzecz wzrostu innowacyjności i konkurencyjności regionu

Działanie: 1.4 Wsparcie wzrostu produktywności MŚP poprzez instrumenty finansowe

Nr naboru: Nr FFKP 01 04-17 00-008/23

Termin naboru: od 15 czerwca 2023 r. do 5 lipca 2023 r.

Sposób wyboru projektów: niekonkurencyjny

Wersja dokumentu: wersja nr 1, obowiązująca od 14 czerwca 2023 r.

Data zatwierdzenia regulaminu: 14 czerwca 2023 r.

Regulamin wyboru projektów EFRR przedstawia zasady wyboru projektów do dofinansowania. Dokument opracowaliśmy na podstawie obowiązujących przepisów prawa krajowego i unijnego. Jakiekolwiek rozbieżności pomiędzy tym dokumentem a przepisami prawa należy rozstrzygać na rzecz przepisów prawa.

Na końcu dokumentu przygotowaliśmy definicje niektórych określeń stosowanych w dokumencie. W części "Podstawa prawna" wskazaliśmy akty prawne, które przywołujemy w tekście za pomocą skróconych nazw.

# Spis treści

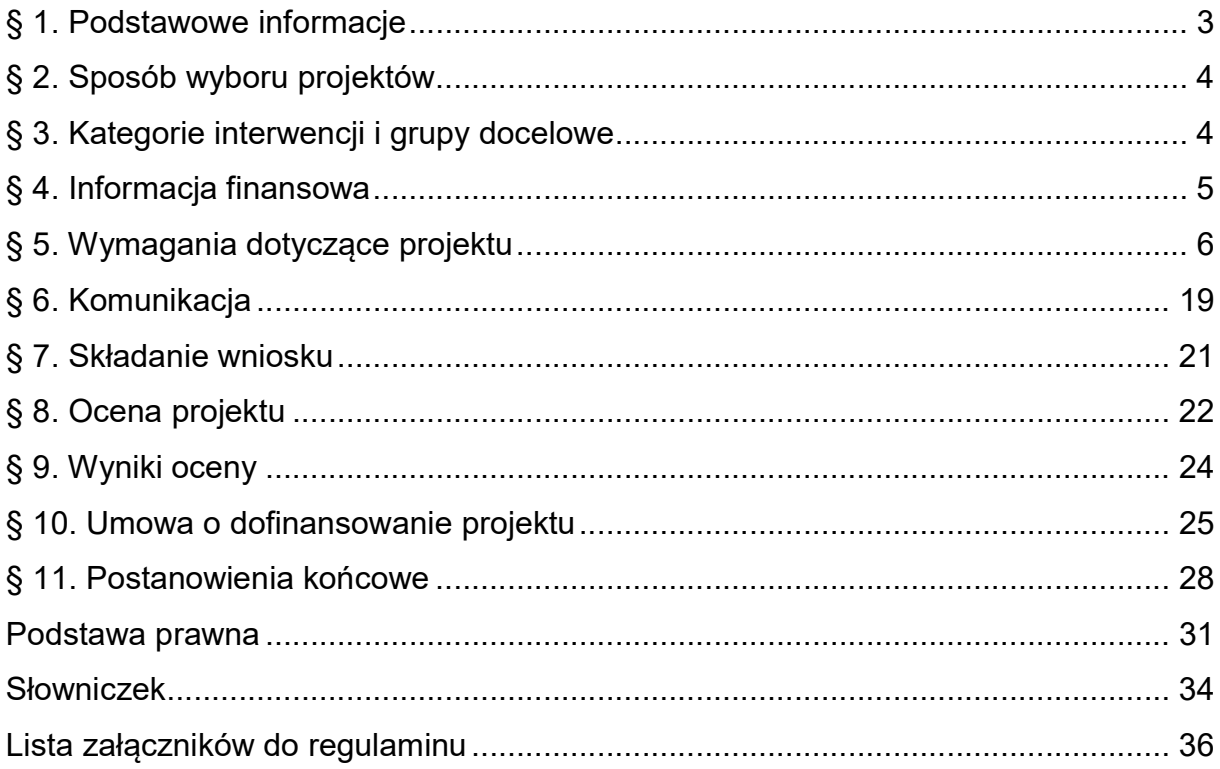

# § 1. Podstawowe informacje

- 1. IZ prowadzi postępowanie w zakresie wyboru do dofinansowania projektu, który przyczyni się do osiągnięcia celów FEdKP w ramach:
	- 1) priorytetu: 1 Fundusze europejskie na rzecz wzrostu innowacyjności i konkurencyjności regionu
	- 2) działania: 1.4 Wsparcie wzrostu produktywności MŚP poprzez instrumenty finansowe
	- 3) schematu: Utworzenie Funduszu Powierniczego do wdrażania Instrumentów Finansowych w ramach Programu Regionalnego Fundusze Europejskie dla Kujaw i Pomorza na lata 2021-2027
	- 4) celu szczegółowego: Wzmacnianie trwałego wzrostu i konkurencyjności MŚP oraz tworzenie miejsc pracy w MŚP, w tym poprzez inwestycje produkcyjne.
- 2. Na dofinansowanie projektu w ramach postępowania IZ przeznaczyła 364 322 247,00 zł.
- 3. Projekt wybrany do dofinansowania będzie finansowany z EFRR.
- 4. Postępowanie prowadzi IZ Departament Wdrażania Programów Regionalnych Urzędu Marszałkowskiego Województwa Kujawsko-Pomorskiego.
- 5. Czynności wykonywane przez IZ, które dotyczą wniosku to:
	- 1) nabór wniosku,
	- 2) ocena projektu,
	- 3) publikacja informacji o wybraniu projektu do dofinansowania lub o jego negatywnej ocenie.
- 6. Nabór wniosków trwa od 15 czerwca 2023 r. do 5 lipca 2023 r.
- 7. Termin zakończenia naboru może zostać:
	- 1) skrócony, o czym IZ informuje nie później niż na 7 dni przed planowanym terminem zakończenia naboru,
	- 2) wydłużony.
- 8. Zmiana terminu naboru każdorazowo wiąże się ze zmianą regulaminu zgodnie z § 11.
- 9. Okoliczności, które mogą wpływać na datę zakończenia naboru: długotrwałe techniczne problemy uniemożliwiające składanie wniosków.
- 10. Orientacyjny termin zakończenia postępowania to wrzesień 2023 roku.

# § 2. Sposób wyboru projektów

- 1. W ramach postępowania projekt będzie wybierany w sposób niekonkurencyjny.
- 2. Instytucja może wybierać projekty w sposób niekonkurencyjny, jeżeli zaistnieją łącznie dwie przesłanki z art. 44 ust. 2 ustawy wdrożeniowej. Przedmiotowy nabór prowadzony jest w trybie niekonkurencyjnym z uwagi na spełnienie przesłanek wynikających z ww. art. 44 ustawy wdrożeniowej, tj. wnioskodawca, ze względu na charakter i cel projektu, jest jednoznacznie określony przed rozpoczęciem postępowania oraz projekt będzie realizowany w formie instrumentu finansowego.
- 3. Podmiotem uprawnionym do ubiegania się o dofinansowanie realizacji projektu jest wyłącznie Kujawsko-Pomorski Fundusz Rozwoju Sp. z o.o., spełniający wymogi art. 59 ust. 3 lit. d rozporządzenia ogólnego.
- 4. Równolegle do trwającej procedury naboru i wyboru projektów w trybie niekonkurencyjnym jest prowadzona procedura wyboru podmiotu wdrażającego IF zgodnie z art. 214 ust. 1 pkt 11 ustawy z dnia 11 września 2019 r. Prawo zamówień publicznych (Dz. U. z 2022 r. poz. 1710 z późn. zm.), na podstawie art. 12 Dyrektywy Parlamentu Europejskiego i Rady 2014/24/UE z dnia 26 lutego 2014 r. w sprawie zamówień publicznych, uchylająca dyrektywę 2004/18/WE (Dz. Urz. UE L 94 z 28.3.2014 r., str. 65, z późn. zm.).
- 5. Wybór projektu w sposób niekonkurencyjny jest możliwy ze względu na to, że projekt został wskazany w uchwale Nr 3/43/23 Zarządu Województwa Kujawsko-Pomorskiego z dnia 18 stycznia 2023 r. w sprawie ustalenia obszarów wsparcia, typów działań oraz określenia listy propozycji projektowych dla niekonkurencyjnego sposobu wyboru projektów w ramach programu regionalnego Fundusze Europejskie dla Kujaw i Pomorza 2021-2027 (z późn. zm.).

# § 3. Zakres interwencji i grupy docelowe

- 1. Zakres interwencji, w który powinien wpisywać się projekt to:
	- 013 Cyfryzacja MŚP (w tym handel elektroniczny, e-biznes i sieciowe procesy biznesowe, ośrodki innowacji cyfrowych, żywe laboratoria, przedsiębiorcy internetowi i przedsiębiorstwa ICT typu start-up, usługi B2B).
	- 021 Rozwój działalności i umiędzynarodowienie MŚP, w tym inwestycje produkcyjne.
- 027 Procesy innowacji w MŚP (innowacje w zakresie procesów, organizacji, marketingu, i współtworzenia, innowacje zorientowane na użytkownika i motywowane popytem).
- 2. Ostatecznymi Odbiorcami mogą być wyłącznie:

mikroprzedsiębiorstwa, małe przedsiębiorstwa, średnie przedsiębiorstwa, przedsiębiorstwa small mid-caps posiadający siedzibę lub oddział na terenie województwa kujawsko-pomorskiego.

# § 4. Informacja finansowa

1. Najważniejsze informacje finansowe dotyczące postępowania i projektu są w tabeli:

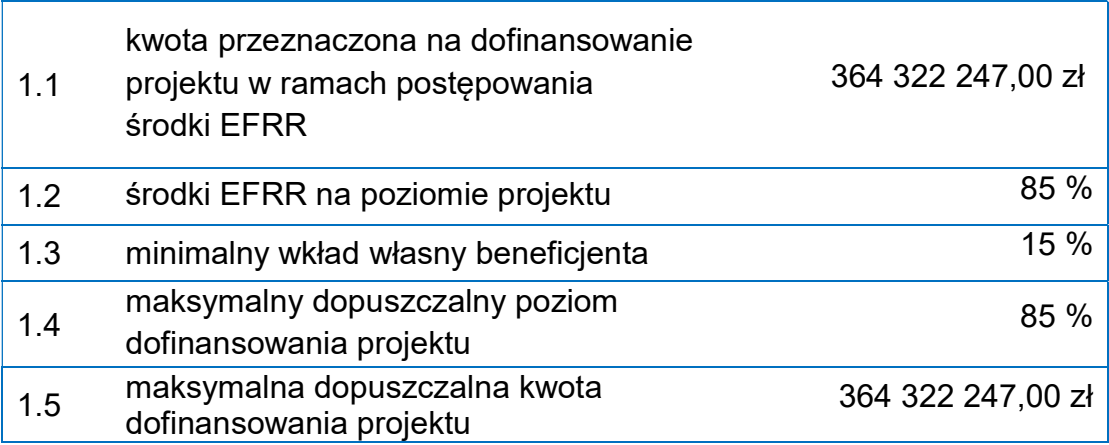

- 2. Kwota przeznaczona na dofinansowanie projektów (pkt 1.1 w ww. tabeli) może zmienić się w trakcie postępowania.
- 3. Maksymalny dopuszczalny poziom dofinansowania projektu (pkt 1.4 w ww. tabeli) oznacza procent wydatków kwalifikowalnych projektu, który może zostać objęty finansowaniem UE lub współfinansowaniem krajowym ze środków budżetu państwa, z zastrzeżeniem że umowa o dofinansowanie projektu lub decyzja o dofinansowaniu może zawierać odstępstwa w tym zakresie.
- 4. Maksymalna dopuszczalna kwota dofinansowania projektu (pkt 1.5 w ww. tabeli) oznacza maksymalną kwotę, jaka może zostać przeznaczona na dofinansowanie jednego projektu, z zastrzeżeniem że umowa o dofinansowanie lub decyzja o dofinansowaniu może zawierać odstępstwa w tym zakresie.

# § 5. Wymagania dotyczące projektu

## Okres realizacji projektu

- 1. Projekt należy zrealizować do 31 grudnia 2029 r.
- 2. Okres kwalifikowalności wydatków: od dnia podpisania umowy o finansowaniu do 31 grudnia 2029 roku, z zastrzeżeniem zasad określonych dla pomocy publicznej.

## Wymagania szczegółowe dla Podmiotu Wdrażającego Fundusz Powierniczy

- 3. W przypadku przedmiotowego naboru podmiotem uprawnionym do ubiegania się o dofinansowanie projektu jest Kujawsko-Pomorski Fundusz Rozwoju sp. z o.o., jako podmiot wdrażający fundusz powierniczy, który został jednoznacznie określony na podstawie art. 44 ust. 1 pkt 3 ustawy wdrożeniowej.
- 4. Celem postępowania jest wybór do dofinansowania projektu w ramach Działania 1.4 Wsparcie wzrostu produktywności MŚP poprzez instrumenty finansowe, przyczyniającego się do realizacji Celu szczegółowego "1(iii) wzmacnianie trwałego wzrostu i konkurencyjności MŚP oraz tworzenie miejsc pracy w MŚP, w tym poprzez inwestycje produkcyjne", wskazanego w FEdKP 2021-2027, poprzez udzielenie ostatecznym odbiorcom wsparcia w formie instrumentów finansowych (pożyczek oraz dotacji w ramach jednej operacji instrumentu finansowego), za pośrednictwem wybranych w tym celu podmiotów wdrażających fundusze szczegółowe (pośredników finansowych).

## Obszar realizacji projektu

5. Projekt musi być realizowany na terenie województwa kujawsko-pomorskiego.

## Kryteria wyboru projektów

6. Projekt jest oceniany w zakresie spełnienia kryteriów wyboru projektów, które są załącznikiem nr 1 do regulaminu.

## Wskaźniki

- 7. Wnioskodawca jest zobowiązany do wyboru wszystkich wskaźników produktu i rezultatu, które zostały określone w załączniku nr 2 oraz 6 do regulaminu.
- 8. Jeśli projekt nie będzie realizował któregoś ze wskaźników, o których mowa w ust. 7 to we wniosku o dofinansowanie projektu należy przypisać mu wartość

"0".

9. Dopuszcza się dodawanie przez Wnioskodawcę wskaźników własnych w projekcie.

## Budżet projektu

- 10. Budżet projektu jest podstawą do oceny kwalifikowalności i racjonalności kosztów i powinien bezpośrednio wynikać z opisanych zadań i ich etapów.
- 11. Należy wybrać jeden lub kilka limitów wydatków określonych w warunkach naboru odpowiadających założeniom projektu.

# Zasady kwalifikowalności

- 12. Wydatki projektu kwalifikują się do wsparcia wyłącznie jeżeli zostały poniesione w okresie kwalifikowalności, natomiast okres kwalifikowalności wydatków jest tożsamy z okresem realizacji projektu, określonym w umowie o finansowaniu i rozpoczyna się w dniu podpisania umowy o finansowaniu.
- 13. Płatności na rzecz ostatecznych odbiorców kwalifikują się do wsparcia wyłącznie w przypadku gdy spełnione są wszystkie wymogi wynikające z SZOP, FEdKP 2021-2027, Wytycznych dotyczących kwalifikowalności wydatków na lata 2021- 2027 oraz obowiązujących przepisów prawa unijnego i krajowego, w szczególności z uwzględnieniem możliwości wystąpienia pomocy publicznej, i/lub pomocy de minimis udzielanej dla lub na rzecz ostatecznych odbiorców.
- 14. Wydatkami kwalifikowalnymi dla podmiotu wdrażającego fundusz powierniczy są płatności dla lub na rzecz ostatecznych odbiorców oraz płatności z tytułu opłat za zarządzanie (zgodnie z Podrozdziałem 3.9 Wytycznych dotyczących kwalifikowalności wydatków na lata 2021-2027). Zgodnie z art. 68 ust. 4 rozporządzenia ogólnego kwota opłat za zarządzanie, którą można zadeklarować jako wydatki kwalifikowalne, nie może przekroczyć progu wynoszącego 5% łącznej kwoty wkładów z programu wypłaconej ostatecznym odbiorcom w formie pożyczek lub dotacji w ramach pojedynczej operacji instrumentu finansowego.
- 15. Instrumenty Finansowe zapewniają wsparcie ostatecznym odbiorcom wyłącznie na inwestycje zarówno materialne i prawne, a także kapitał obrotowy, które

uznaje się jako finansowo wykonalne i które nie uzyskują wystarczającego finansowania ze źródeł rynkowych.

16. Opis zgodności z założeń projektu z zasadą kwalifikowalności wydatków powinien zostać zawarty w komponencie pn. "Kwalifikowalność wydatków" stanowiącym załącznik do wniosku o dofinansowanie projektu.

### Łączenie instrumentów finansowych z dotacją

- 17. Instrumenty finansowe mogą być łączone z dotacją w ramach jednej operacji instrumentu finansowego.
- 18. Wsparcie programu w formie dotacji musi być bezpośrednio związane ze wsparciem z instrumentu finansowego i niezbędne dla danego instrumentu finansowego i nie może przekraczać wartości inwestycji wspieranych przez produkt finansowy (zgodnie z art. 58 ust. 5 Rozporządzenia ogólnego).
- 19. W zakresie kwalifikowalności, w przypadku łączenia wsparcia w ramach instrumentu z dotacją, zastosowanie mają przepisy Rozporządzenia ogólnego, Rozporządzenia EFRR oraz Wytycznych dotyczących kwalifikowalności wydatków na lata 2021-2027.
- 20. Dotacje nie mogą być wykorzystywane do refundacji (tzn. spłaty) wsparcia otrzymanego z instrumentów finansowych. Instrumenty finansowe nie mogą być wykorzystywane do prefinansowania dotacji.
- 21. Zgodnie z art. 58 ust. 6 Rozporządzenia ogólnego, w przypadku połączonego wsparcia zgodnie z ust. 4 i 5, o których mowa w art. 58 ust. 6 Rozporządzenia ogólnego, dla każdego źródła wsparcia podmiot wdrażający fundusz powierniczy prowadzi oddzielną ewidencję.

### Zakaz podwójnego finansowania

- 22. Podwójne finansowanie wydatków jest niedozwolone.
- 23. Przykładowy katalog wydatków, które mogą stanowić podwójne finansowanie określony jest w podrozdziale 2.3. pkt 2) Wytycznych dotyczących kwalifikowalności wydatków na lata 2021-2027.

### VAT

24. Podatek od towarów i usług (VAT) stanowi koszt niekwalifikowalny, z wyjatkiem sytuacji opisanych w art. 64 ust. 1 lit. c) Rozporządzenia ogólnego.

### Rodzaj i zasady wsparcia (pomoc publiczna/ pomoc de minimis/bez pomocy)

- 25. W ramach postępowania weryfikowane będzie, czy na poziomie beneficjenta projektu, tj. wnioskodawcy nie występuje pomoc publiczna lub czy pomoc jest zgodna z rozporządzeniem nr 651/2014 2014 z dnia 17 czerwca 2014 r. uznającego niektóre rodzaje pomocy za zgodne z rynkiem wewnętrznym w zastosowaniu art. 107 i 108 Traktatu) (Dz. Urz. UE L 187 z 26.06.2014 z późn. zm.) lub pomoc udzielana jest jako pomoc de minimis zgodnie z rozporządzeniem Ministra Funduszy i Polityki Regionalnej z dnia 29 września 2022 r. w sprawie udzielania pomocy de minimis w ramach regionalnych programów na lata 2021-2027 (Dz. U. 2022 poz. 2062).
- 26. W przypadku, gdy pomoc publiczna nie występuje, dokonana zostanie analiza, czy wnioskodawca załączył do wniosku o dofinansowanie projektu opis mechanizmu zapewniającego niewystąpienie pomocy publicznej na jego poziomie (tj. poziomie funduszu powierniczego) i poziomie wyboru podmiotów zarządzających funduszami szczegółowymi.
- 27. Wnioskodawca powinien zapewnić brak wystąpienia pomocy publicznej przy wyborze pośredników finansowych dla wdrażania funduszy szczegółowych.
- 28. Wnioskodawca ma obowiązek zapewnić, aby umowy operacyjne zawierane z pośrednikami finansowymi zawierały m.in. zobowiązanie pośredników finansowych do badania dopuszczalności udzielania pomocy publicznej lub pomocy de minimis na rzecz ostatecznych odbiorców, a także zapewniania zgodności z właściwymi przepisami dotyczącymi pomocy publicznej lub pomocy de minimis, zgłaszania faktu udzielenia takiej pomocy, wydawania stosownych zaświadczeń oraz składania sprawozdań i informacji o udzielonej pomocy do właściwych instytucji, zgodnie z zapisami umowy o finansowaniu projektu, w tym załącznika 6 do regulaminu.
- 29. Opis zgodności z Kryterium B.3, tj. Zgodność z prawem pomocy publicznej/pomocy de minimis należy zawrzeć m.in. w ramach sekcji I. "Dodatkowe informacje" wniosku o dofinansowanie projektu.

# Zasady horyzontalne

30. Zasady horyzontalne określone są w art. 9 rozporządzenia ogólnego.

## Zasada równości szans i niedyskryminacji

- 31. Zasada równości szans i niedyskryminacji zakłada umożliwienie wszystkim osobom sprawiedliwe i pełne uczestnictwo bez względu na ich płeć, rasę, kolor skóry, pochodzenie etniczne lub społeczne, cechy genetyczne, język, religie lub przekonania, poglądy polityczne, przynależność do mniejszości narodowej, majątek, urodzenie, niepełnosprawność, wiek lub orientację seksualną. Wnioskodawca zobowiązany jest do przedstawienia we wniosku sposobu realizacji zasady równości szans i niedyskryminacji w ramach projektu.
- 32. Wnioskodawca musi także zapewnić dostępność do oferowanego w projekcie wsparcia oraz dostępność wszystkich produktów projektu (które nie zostały uznane za neutralne) dla wszystkich ich użytkowników. Wnioskodawca zobowiązany jest do zapewnienia dostępności oferowanego wsparcia zgodnie ze standardami dostępności dla polityki spójności 2021-2027, które stanowią załącznik nr 2 do Wytycznych równościowych.
- 33. W przypadku projektów (w tym ich produktów) nieobjętych standardem dostępności wnioskodawca powinien zapewnić realizację zasady dostępności w ramach innych działań projektowych, np. na poziomie zarządzania projektem lub działań informacyjno-promocyjnych (np. strona projektu zgodna z WCAG 2.1 – w tłumaczeniu na język polski: wytyczne dotyczące ułatwień w dostępie do treści publikowanych w Internecie).
- 34. Realizacja tej zasady w projektach współfinasowanych z funduszy unijnych dotyczy wszystkich etapów wdrażania projektu, w tym:
	- etapu przygotowania projektu, czyli analizy, definiowania celów, planowania działań i budżetu, określania rezultatów,
	- $\bullet$  jego realizacji,
	- rozliczania,
	- monitorowania,
	- kontroli.
- 35. W przypadku, gdy produkty (usługi) projektu nie mają swoich bezpośrednich użytkowników/użytkowniczek (np. plany adaptacji) dopuszczalne jest uznanie,

że mają one charakter neutralny wobec zasady równości szans i niedyskryminacji. Wnioskodawca musi wykazać we wniosku o dofinansowanie projektu, że dostępność nie dotyczy danego produktu (lub usługi). Ostateczna decyzja o uznaniu danego produktu (lub usługi) za neutralny należy do IZ. W przypadku uznania, że dany produkt (lub usługa) jest neutralny, projekt zawierający ten produkt (lub usługę) może być uznany za zgodny z zasadą równości szans i niedyskryminacji. Uznanie neutralności określonych produktów (usług) projektu nie zwalnia jednak wnioskodawcy ze stosowania standardów dostępności dla realizacji pozostałej części projektu, dla której standardy dostępności mają zastosowanie.

- 36. Zasada równości szans i niedyskryminacji może być realizowana poprzez:
	- 1) zastosowanie uniwersalnego projektowania oraz
	- 2) zastosowanie mechanizmu racjonalnych usprawnień.
- 37. Są to narzędzia umożliwiające kompleksowe podejście do planowania i projektowania zarówno produktów jak i odpowiedniego otoczenia, mając na celu promowanie społeczeństwa włączającego wszystkich obywateli oraz zapewniając im pełną równość oraz możliwość uczestnictwa.
- 38. Uniwersalne projektowanie jest to projektowanie produktów oraz otoczenia tak, aby były one dostępne dla wszystkich ludzi (także osób z niepełnosprawnościami) w największym możliwym stopniu, bez potrzeby adaptacji bądź wyspecjalizowanego projektowania. Uniwersalne projektowanie nie wyklucza możliwości zapewnienia dodatkowych udogodnień dla szczególnych potrzeb osób z niepełnosprawnościami, jeżeli jest to potrzebne. Koncepcja uniwersalnego projektowania jest realizowana przez zastosowanie co najmniej standardów dostępności, które stanowią załącznik nr 2 do Wytycznych równościowych.
- 39. W sytuacjach wyjątkowych dopuszczone będzie odstępstwo od ww. wymogu, pod warunkiem rzeczowego uzasadnienia w treści wniosku o dofinansowanie, dlaczego projekt nie będzie spełniał wymogu dostępności poprzez koncepcje uniwersalnego projektowania. Zasadność takiego wyłączenia każdorazowo jest oceniona przez IZ podczas weryfikacji wniosków. W tych wyjątkowych przypadkach, gdy produkty projektu wprost nie realizują zasady dostępności dopuszczalne jest wykazanie neutralności produktów projektu. Jeśli,

przynajmniej jeden z elementów projektu realizuje zasadę dostępności, nie jest to projekt neutralny.

- 40. Mechanizm racjonalnych usprawnień (MRU) oznacza możliwość sfinansowania specyficznych działań dostosowawczych, uruchamianych wraz z pojawieniem się w projekcie osoby z niepełnosprawnością (w charakterze uczestnika/uczestniczki lub członkini/członka personelu projektu). Mechanizm ten jest definiowany jako konieczne i odpowiednie zmiany oraz dostosowania, nienakładające nieproporcjonalnego lub nadmiernego obciążenia, rozpatrywane osobno dla każdego konkretnego przypadku, w celu zapewnienia osobom z niepełnosprawnościami możliwości korzystania z wszelkich praw człowieka i podstawowych wolności oraz ich wykonywania na zasadzie równości z innymi osobami. Zgodnie z zapisami Wytycznych równościowych, w projektach, w których pojawiły się nieprzewidziane na etapie planowania wydatki związane z zapewnieniem dostępności uczestnikowi/uczestniczce (lub członkowi/członkini personelu) projektu, jest możliwe zastosowanie MRU. Co do zasady, środki na finansowanie MRU nie są planowane w budżecie projektu na etapie wnioskowania o jego dofinansowanie. Decyzję w sprawie sfinansowania MRU podejmuje IZ, biorąc pod uwagę między innymi zasadność i racjonalność poniesienia dodatkowych kosztów w projekcie. Średni koszt MRU na 1 osobę w projekcie nie może przekroczyć 15 tysięcy PLN brutto.
- 41. Wydatki na dostępność należy wykazać w sekcji E "Budżet projektu" we wniosku o dofinansowanie projektu, w polu "Limity" przy konkretnym wydatku w ramach budżetu projektu. Wartość całego wydatku wykazanego w budżecie projektu musi stanowić limit.
- 42. Zasade równości szans i niedyskryminacji sprawdzimy podczas oceny kryterium B.10 Projekt jest zgodny z zasadą równości szans i niedyskryminacji, w tym dostępności dla osób z niepełnosprawnościami, na podstawie opisu zawartego w sekcji A. "Informacje o projekcie" w polu "Opis projektu" we wniosku o dofinansowanie projektu.
- 43. Przestrzeganie przepisów antydyskryminacyjnych, o których mowa w art. 9 ust. 3 rozporządzenia ogólnego zweryfikujemy podczas oceny kryterium A.3 Klauzula antydyskryminacyjna. Klauzula antydyskryminacyjna zawarta jest w sekcji J "Oświadczenia" we wniosku o dofinansowanie projektu i dotyczy tylko wnioskodawców, którymi są:
- jednostki samorządu terytorialnego,
- podmioty kontrolowane lub zależne od jst.

### Przestrzeganie Karty praw podstawowych Unii Europejskiej (KPP)

- 44. Zgodność oznacza brak sprzeczności z wymogami KPP. W przypadku, gdy we wniosku o dofinansowanie wskazano neutralny charakter wymogów KPP względem zakresu i sposobu realizacji projektu, podczas oceny sprawdzimy czy neutralny charakter wymogów został zidentyfikowany prawidłowo.
- 45. Dokumentem pomocniczym są Wytyczne dotyczące zapewnienia poszanowania Karty praw podstawowych Unii Europejskiej przy wdrażaniu europejskich funduszy strukturalnych i inwestycyjnych (2016/C 269/01). Najważniejsze wskazówki dotyczące tego, jakie konkretne zagadnienia można uwzględnić przy sprawdzaniu zgodności z KPP zawarte są w tabeli stanowiącej załącznik nr III do wytycznych.
- 46. Samoocena spełnienia warunku Skuteczne stosowanie i wdrażanie Karty praw podstawowych w Polskie, opracowana przez MFiPR z 06 lutego 2023 r. zawiera wskazówki w jaki sposób programy regionalne przyczyniają się do realizacji KPP (wykaz tabelaryczny).
- 47. Powyższe zapisy weryfikowane będą podczas oceny kryterium B.11 Projekt jest zgodny z Kartą praw podstawowych Unii Europejskiej, na podstawie opisu zawartego w sekcji I "Dodatkowe informacje" wniosku o dofinansowanie projektu.

## Zgodność z Konwencją o Prawach Osób Niepełnosprawnych

- 48. Konwencja o prawach osób niepełnosprawnych (KPON), sporządzona została w Nowym Jorku dnia 13 grudnia 2006 r.
- 49. Zasadniczym celem Konwencji jest popieranie, ochrona i zapewnienie pełnego i równego korzystania z praw człowieka i podstawowych wolności przez osoby z niepełnosprawnościami.
- 50. Konwencja zakłada, że bariery napotykane przez osoby z niepełnosprawnościami w dużej mierze są skutkiem złej organizacji przestrzeni lub nieodpowiedniego nastawienia ludzi i instytucji. Takie ujęcie niepełnosprawności podkreśla, że osoby z niepełnosprawnościami mają równe prawa z innymi i są/mogą być aktywnymi członkami społeczności, a nie jedynie

odbiorcami wsparcia, opieki społecznej czy biernym przedmiotem decyzji innych osób.

- 51. Każdy projekt realizowany w ramach FEdKP musi być zgodny z KPON w zakresie odnoszącym się do sposobu realizacji, zakresu projektu i wnioskodawcy. Zgodność oznacza brak sprzeczności pomiędzy wnioskiem o dofinansowanie projektu a wymogami KPON lub stwierdzenie, że te wymagania są neutralne wobec zakresu i zawartości projektu.
- 52. Powyższe zapisy weryfikowane będą podczas oceny kryterium B.12 Projekt jest zgodny z Konwencją o Prawach Osób Niepełnosprawnych, na podstawie opisu zawartego w sekcji I "Dodatkowe informacje" we wniosku o dofinansowanie projektu.

### Zasada równości kobiet i mężczyzn

- 53. Przez zgodność z zasadą równości kobiet i mężczyzn należy rozumieć z jednej strony zaplanowanie takich działań w projekcie, które wpłyną na wyrównywanie szans danej płci będącej w gorszym położeniu (o ile takie nierówności zostały zdiagnozowane w projekcie). Z drugiej strony zaś stworzenie takich mechanizmów, aby na żadnym etapie wdrażania projektu nie dochodziło do dyskryminacji i wykluczenia ze względu na płeć. Zasada równości kobiet i mężczyzn polega więc na zapewnieniu sytuacji, w której kobietom i mężczyznom przypisuje się taką samą wartość społeczną, równe prawa i równe obowiązki oraz gdy mają oni równy dostęp do korzystania z zasobów (np. środki finansowe, szanse rozwoju). Zasada ta ma gwarantować możliwość wyboru drogi życiowej bez ograniczeń wynikających ze stereotypów płci.
- 54. Wnioskodawca zobowiązany jest do przedstawienia sposobu realizacji zasady równości kobiet i mężczyzn w ramach projektu. Podczas analizy potrzeby realizacji projektu wnioskodawca powinien uwzględnić sytuację kobiet i mężczyzn biorąc pod uwagę, czy istnieją bariery równościowe (systemowe nierówności i ograniczenia jednej z płci, najczęściej kobiet, które są powielane i utrwalane społecznie i kulturowo) w kontekście obszaru realizacji projektu/tematyki projektu. Wnioskodawca powinien wskazać, jakiego rodzaju działania zostaną zrealizowane w projekcie na rzecz niwelowania zdiagnozowanych barier równościowych. Gdy nie zdiagnozowano żadnych barier równościowych, należy we wniosku o dofinansowanie przewidzieć

działania, zmierzające do przestrzegania zasady równości kobiet i mężczyzn i wnioskodawca powinien zadeklarować, że będzie przestrzegał zasady równości kobiet i mężczyzn, tak, aby na żadnym etapie realizacji projektu ww. bariery się nie pojawiły.

- 55. Działaniem wspierającym równość kobiet i mężczyzn jest budowanie przekazu informacyjnego i promocyjnego w oparciu o przekazy wolne od stereotypów (język, grafika, obrazy). We wniosku o dofinansowanie powinna się znaleźć informacja o tym, w jaki sposób ten niestereotypowy przekaz będzie realizowany.
- 56. Wnioskodawca powinien również wskazać, w jaki sposób planuje zapewnić realizację zasady równości kobiet i mężczyzn w ramach procesu zarządzania projektem. Informacja ta powinna zawierać propozycję konkretnych działań, jakie zostaną podjęte w projekcie w ramach zarządzania.
- 57. Równościowe zarządzanie projektem polega przede wszystkim na zapewnieniu, że osoby zaangażowane w realizację projektu (na przykład personel odpowiedzialny za zarządzanie, personel merytoryczny, personel wykonawcy/partnera) posiadają odpowiednią wiedzę w zakresie obowiązku przestrzegania zasady równości kobiet i mężczyzn i potrafią stosować tę zasadę w codziennej pracy przy projekcie. Dopuszczalne jest także uznanie neutralności projektu w stosunku do zasady równości kobiet i mężczyzn.
- 58. Decyzja o uznaniu danego projektu za neutralny należy do IZ.
- 59. Zasada weryfikowana będzie podczas oceny kryterium B.13 Projekt jest zgodny z zasadą równości kobiet i mężczyzn, na podstawie opisu zawartego w sekcji A "Informacje o projekcie" w polu "Opis projektu" wniosku o dofinansowanie projektu.

# Zasada zrównoważonego rozwoju oraz zasada DNSH ("nie czyń poważnych szkód")

60. Zasada zrównoważonego rozwoju i zasada "nie czyń poważnych szkód" (ang. DNSH - do no significant harm) mają na celu zapewnienie, że realizacja celów polityki spójności będzie zgodna ze standardami i priorytetami Unii Europejskiej w zakresie klimatu i środowiska, a także nie spowoduje poważnych szkód w środowisku naturalnym.

- 61. Zasada zrównoważonego rozwoju oznacza, że rozwój społeczny i gospodarczy nie może pozostawać w konflikcie z interesami ochrony środowiska (w tym ładu przestrzennego).
- 62. Projektowane działania muszą uwzględniać możliwość zaspokajania podstawowych potrzeb zarówno współczesnego, jak i przyszłych pokoleń, dlatego nie mogą naruszać równowagi przyrodniczej, przestrzennej oraz trwałości podstawowych procesów przyrodniczych. Oznacza to, że wszelkie działania muszą być podejmowane z uwzględnieniem ww. zasady. Muszą one być realizowane m.in. z uwzględnieniem potrzeb zachowania różnorodności biologicznej, zrównoważonego podejścia do użytkowania zasobów przyrody, przywrócenia i utrwalenia ładu przestrzennego oraz wymogów ochrony obszarów cennych przyrodniczo, w tym ich integralności i spójności.
- 63. Osiągnięcie założeń zrównoważonego rozwoju będzie możliwe również przez promowanie oraz stosowanie rozwiązań proekologicznych dostosowanych do charakteru przedsięwzięcia, w tym zielonych zamówień publicznych.
- 64. Cele Zrównoważonego Rozwoju ONZ wg Agendy 2030 ("Agenda na rzecz zrównoważonego rozwoju 2030"):
	- Cel 1. Wyeliminować ubóstwo we wszystkich jego formach na całym świecie.
	- Cel 2. Wyeliminować głód, osiągnąć bezpieczeństwo żywnościowe i lepsze odżywianie oraz promować zrównoważone rolnictwo.
	- Cel 3. Zapewnić wszystkim ludziom w każdym wieku zdrowe życie oraz promować dobrobyt.
	- Cel 4. Zapewnić wszystkim edukację wysokiej jakości oraz promować uczenie się przez całe życie.
	- Cel 5. Osiągnąć równość płci oraz wzmocnić pozycję kobiet i dziewcząt.
	- Cel 6. Zapewnić wszystkim ludziom dostęp do wody i warunków sanitarnych poprzez zrównoważoną gospodarkę zasobami wodnymi.
	- Cel 7. Zapewnić wszystkim dostęp do stabilnej, zrównoważonej i nowoczesnej energii po przystępnej cenie.
	- Cel 8. Promować stabilny, zrównoważony i inkluzywny wzrost gospodarczy, pełne i produktywne zatrudnienie oraz godną pracę dla wszystkich ludzi.
- Cel 9. Budować stabilną infrastrukturę, promować zrównoważone uprzemysłowienie oraz wspierać innowacyjność.
- Cel 10. Zmniejszyć nierówności w krajach i między krajami.
- Cel 11. Uczynić miasta i osiedla ludzkie bezpiecznymi, stabilnymi, zrównoważonymi oraz sprzyjającymi włączeniu społecznemu.
- Cel 12. Zapewnić wzorce zrównoważonej konsumpcji i produkcji
- Cel 13. Podjąć pilne działania w celu przeciwdziałania zmianom klimatu i ich skutkom.
- Cel 14. Chronić oceany, morza i zasoby morskie oraz wykorzystywać je w sposób zrównoważony.
- Cel 15. Chronić, przywrócić oraz promować zrównoważone użytkowanie ekosystemów lądowych, zrównoważone gospodarowanie lasami, zwalczać pustynnienie, powstrzymywać i odwracać proces degradacji gleby oraz powstrzymać utratę różnorodności biologicznej.
- Cel 16. Promować pokojowe i inkluzywne społeczeństwa, zapewnić wszystkim ludziom dostęp do wymiaru sprawiedliwości oraz budować na wszystkich szczeblach skuteczne i odpowiedzialne instytucje, sprzyjające włączeniu społecznemu.
- Cel 17. Wzmocnić środki wdrażania i ożywić globalne partnerstwo na rzecz zrównoważonego rozwoju.
- 65. Zgodność z zasadą DNSH oceniana jest w odniesieniu do następujących sześciu celów środowiskowych, wynikających z art. 9 Rozporządzenia Parlamentu Europejskiego i Rady (UE) 2020/852 z dnia 18 czerwca 2020 r. w sprawie ustanowienia ram ułatwiających zrównoważone inwestycje, zmieniające rozporządzenie (UE) 2019/2088 (Dz. Urz. UE L 198 z 22.6.2020, s. 13):
	- łagodzenie zmian klimatu;
	- adaptacja do zmian klimatu;
	- zrównoważone wykorzystywanie i ochrona zasobów wodnych i morskich;
	- gospodarka o obiegu zamkniętym;
	- zapobieganie i kontrola zanieczyszczeń powietrza, wody lub ziemi;
	- ochrona i odbudowa bioróżnorodności i ekosystemów.
- 66. W przypadku, gdy w kryterium B.4 Zgodność projektu z zasadą zrównoważonego rozwoju zostały określone rozwiązania wspierające zgodność projektu z zasadą DNSH, które to są obligatoryjne do spełnienia w projekcie (o ile odnoszą się do zakresu projektu), Wnioskodawca powinien:
	- opisać sposób ich spełnienia lub
	- uzasadnić, że rozwiązania nie odnoszą się do zakresu projektu oraz odnieść się do wyników analizy DNSH: "Ocena zgodności z zasada "nie czyń poważnych szkód" (DNSH) zakresów wsparcia zawartych w projekcie programu regionalnego Fundusze Europejskie dla Kujaw i Pomorza na lata 2021-2027" i potwierdzić, że zgodnie z ww. analizą DNSH projekt nie spowoduje poważnych szkód w odniesieniu do powyższych celów środowiskowych.
- 67. Powyższy opis powinien być zawarty w sekcji I "Dodatkowe informacje" we wniosku o dofinansowanie projektu.
- 68. W przypadku, gdy w kryterium nie ujęto rozwiązań wspierających zgodność projektu z zasadą DNSH, Wnioskodawca powinien odnieść się do wyników analizy DNSH i potwierdzić, że zgodnie z ww. analizą DNSH projekt nie spowoduje poważnych szkód w odniesieniu do powyższych celów środowiskowych.
- 69. W kryterium B.5 Zgodność projektu z wymaganiami prawa ochrony środowiska wnioskodawca powinien złożyć Formularz w zakresie oceny oddziaływania na środowisko, decyzję o środowiskowych uwarunkowaniach uzyskaną dla przedmiotowego przedsięwzięcia (jeśli dotyczy) oraz Zaświadczenie organu odpowiedzialnego za monitorowanie obszarów Natura 2000 (jeśli dotyczy). W ramach kryterium zostanie zweryfikowana zgodność dokumentacji środowiskowej z zezwoleniem na realizację inwestycji.
- 70. Opis zgodności z kryterium B.5 Zgodność projektu z wymaganiami prawa ochrony środowiska powinien być zawarty m.in. w sekcji I "Dodatkowe informacje" wniosku o dofinansowanie projektu.

# Zgodność z dokumentami strategicznymi dla wdrażania instrumentów finansowych

71. Opis zgodności z kryterium C.2 dotyczącym zgodności założeń projektu z dokumentami strategicznymi dla wdrażania instrumentów finansowych powinien być zawarty m.in. w sekcij I "Dodatkowe informacie" wniosku o dofinansowanie projektu.

## Specyficzne warunki dla wdrażania instrumentów finansowych

- 72. Opis zgodności z kryteriów C.1 i C.8 dotyczącymi spełnienia warunków umożliwiających wdrażanie Funduszu Powierniczego oraz formy wsparcia powinien być zawarty w sekcji A. "Informacje o projekcie" w polu "Opis projektu" wniosku o dofinansowanie projektu, natomiast dla kryteriów od C.3 do C.7 w sekcji I. "Dodatkowe informacje" wniosku o dofinansowanie projektu.
- 73. Powyższy opis zawarty we wniosku o dofinansowanie oraz załączony do wniosku o dofinansowanie harmonogram rzeczowo finansowy dla wdrażania instrumentu finansowego zawiera elementy biznesplanu wymaganego zgodnie z zapisami załącznika X do Rozporządzenia ogólnego.

## § 6. Komunikacja

- 1. Komunikacja między IZ a wnioskodawcą odbywa się w formie elektronicznej za pośrednictwem wiadomości e-mail, z wyłączeniem informacji o wyniku oceny (§ 10).
- 2. Złożenie wniosku oznacza, że wnioskodawca akceptuje zasady określone w regulaminie oraz jest świadomy skutków niezachowania formy komunikacji wskazanej w regulaminie, tj. uznaniem czynności za niedokonaną.
- 3. Gdy z powodów technicznych komunikacja w formie elektronicznej nie jest możliwa, IZ wskaże inny sposób komunikacji z wnioskodawcą w komunikacie na stronie internetowej programu.
- 4. IZ przesyła korespondencję elektroniczną na adresy e-mail osób, które wnioskodawca wskaże we wniosku jako osoby do kontaktu.
- 5. Wnioskodawca ma obowiązek:
	- 1) zapewnić sprawną skrzynkę poczty elektronicznej, na którą IZ będzie kierować korespondencję,
- 2) aktualizować adres e-mail, jeśli go zmieni.
- 6. Jeśli zmienią się adresy e-mail osób, które wnioskodawca wskazał jako osoby do kontaktu lub zmieni się jego adres korespondencyjny, musi on powiadomić o tym IZ w terminie 3 dni od zmiany danych. Powiadomienie w tej sprawie, opatrzone kwalifikowanym podpisem elektronicznym, wnioskodawca przesyła do IZ za pośrednictwem platformy ePUAP. Do czasu powiadomienia korespondencję wysłaną na dotychczasowe adresy uważa się za skutecznie doręczoną.

# Ważne

Bezpośredni adres elektronicznej skrzynki podawczej IZ (ePUAP): /36t9v8thbz/SkrytkaESP

- 7. Wnioskodawca ponosi odpowiedzialność za niezapewnienie sprawnej skrzynki poczty elektronicznej lub brak aktualizacji adresu e-mail, uniemożliwiające kontakt z wnioskodawcą, zgodnie z ust. 6.
- 8. Oświadczenia w postaci elektronicznej powinny być opatrzone kwalifikowanym podpisem elektronicznym.

## Dodatkowa informacja

Kwalifikowany podpis elektroniczny – podpis elektroniczny, o którym mowa w art. 78<sup>1</sup> ustawy z dnia 23 kwietnia 1964 r. Kodeks cywilny (Dz. U. z 2022 r. poz. 1360 z późn. zm.).

- 9. Pytania o warunki postępowania można kierować na adres email:
	- 1) ue.konsultacje@kujawsko-pomorskie.pl (Toruń, Punkt Informacyjny) oraz pod numerem tel.: (56) 621 83 41– informacja EFRR, informacja ogólna
	- 2) ue.bydgoszcz@kujawsko-pomorskie.pl (Bydgoszcz, Punkt Informacyjny) oraz pod numerem tel.: 797 304 123, 797 304 122;
	- 3) ue.wloclawek@kujawsko-pomorskie.pl (Włocławek, Punkt Informacyjny) oraz pod numerem tel.: 54 23 56 712, 54 23 56 721, 797 304 126

# § 7. Składanie wniosku

- 1. Wnioskodawca może złożyć wniosek wraz z załącznikami (jeśli są wymagane) wyłącznie w WOD2021 w terminie, o którym mowa w § 1 ust. 6. Po tym terminie WOD2021 zablokuje składanie wniosków.
- 2. Wnioskodawca może złożyć w postępowaniu tylko jeden wniosek dotyczący danego projektu.
- 3. Wniosek powinien zostać sporządzony w języku polskim, zgodnie z art. 5 ustawy z dnia 7 października 1999 r. o języku polskim (Dz. U. z 2021 r. poz. 672), z wyjątkiem użycia obcojęzycznych nazw własnych lub pojedynczych wyrażeń w języku obcym. Dokumenty sporządzone w języku obcym powinny zostać przetłumaczone na język polski przez tłumacza przysięgłego.
- 4. Aby złożyć wniosek wnioskodawca powinien utworzyć konto i zalogować się w WOD2021 dostępnym na stronie internetowej: https://wod.cst2021.gov.pl/
- 5. Formularz wniosku jest dostępny w WOD2021 w ramach naboru: FEKP.01.04- IZ.00-008/23. Poglądowy wzór wniosku o dofinansowanie projektu jest wskazany w ogłoszeniu o naborze jako dokument pomocniczy.
- 6. Szczegółowe zasady tworzenia i zarządzania kontem użytkownika w WOD2021 i wypełniania oraz składania wniosku określa Instrukcja wypełniania wniosku o dofinansowanie projektu, która jest załącznikiem nr 3 do regulaminu.
- 7. Po przesłaniu wniosku do IZ, wnioskodawca otrzyma potwierdzenie jego złożenia z nadanym mu numerem i datą, wygenerowane przez WOD2021. Gdy wnioskodawca otrzyma potwierdzenie, nie będzie mógł wprowadzić żadnych zmian we wniosku z wyjątkiem uzupełnienia lub poprawy wniosku na etapie oceny formalno-merytorycznej.
- 8. Data złożenia wniosku to dzień wskazany w potwierdzeniu, które wnioskodawca otrzymuje po przesłaniu wniosku do IZ w WOD2021.
- 9. Wnioskodawca ma obowiązek przesłać wraz z wnioskiem załączniki (wskazane w formularzu wniosku).
- 10. Wnioskodawca może wycofać wniosek na każdym etapie postępowania do czasu zakończenia postępowania (w tym po zakończeniu naboru). Musi to zrobić w WOD2021 (anulowanie wniosku) i złożyć do IZ oświadczenie, podpisane przez osobę upoważnioną do reprezentowania wnioskodawcy (podpisane kwalifikowanym podpisem elektronicznym i przekazane w ePUAP lub

własnoręcznym i przekazane w formie papierowej na adres: Instytucja Zarządzająca – Departament Wdrażania Programów Regionalnych, Urząd Marszałkowski Województwa Kujawsko-Pomorskiego, Pl. Teatralny 2, 87-100 Toruń). Minimalny zakres oświadczenia to:

- 1) numer naboru, w odpowiedzi na który został złożony wniosek;
- 2) nazwa wnioskodawcy;
- 3) numer projektu nadany przez WOD2021;
- 4) tytuł projektu.
- 11. Datą wycofania wniosku jest data widniejąca na urzędowym poświadczeniu odbioru (UPO) lub data wpływu oświadczenia do IZ (dotyczy formy papierowej).
- 12. Jeśli wnioskodawca wycofa wniosek nie może go ponownie złożyć w postępowaniu, z którego go wycofał.
- 13. Wycofanie wniosku złożonego w ramach naboru skutkuje anulowaniem postępowania, o czym IZ informuje na stronie internetowej programu i na portalu.
- 14. Gdy wnioskodawca stwierdzi błędy związane z funkcjonowaniem WOD2021, może je zgłaszać wyłącznie na adres e-mail: **amiz.rpkp@kujawsko-pomorskie.pl** do 5 lipca 2023 r., do godz. 10:00. Zgłaszany problem należy odpowiednio udokumentować (np. jako zrzut ekranu wraz z opisem błędnego działania). IZ pozostawi bez rozpatrzenia zgłoszenia wysłane w innym terminie i w inny sposób.
- 15. IZ może pozytywnie rozpatrzyć zgłoszenie błędu przez wnioskodawcę jedynie, gdy jest ono związane z wadliwym funkcjonowaniem WOD2021 i leży po stronie IZ, a nie po stronie wnioskodawcy.
- 16. Jeśli wystąpią długotrwałe problemy techniczne uniemożliwiające złożenie wniosku w WOD2021, IZ przedłuży nabór, o czym potencjalny wnioskodawca zostanie poinformowany za pośrednictwem ePUAP.

# § 8. Ocena projektu

- 1. Projekt jest oceniany w zakresie spełnienia kryteriów wyboru projektów, które są załącznikiem nr 1 do regulaminu.
- 2. Ocena projektu rozpoczyna się po zakończeniu naboru.
- 3. Projekt ocenia komisja oceny projektów (KOP).
- 4. KOP składa się z pracowników IZ i ekspertów.
- 5. KOP działa na podstawie regulaminu pracy KOP ustanowionego przez IZ.
- 6. Przed przystąpieniem do oceny projektów członkowie KOP podpisują oświadczenie o bezstronności i poufności, a IZ zapewnia odpowiednie zarządzanie konfliktem interesów w trakcie postępowania.
- 7. Prace KOP nadzoruje przewodniczący, który jest pracownikiem IZ.
- 8. Wnioski do oceny są przydzielane członkom KOP przez przewodniczącego KOP.
- 9. Projekt jest oceniany na podstawie wniosku i załączników do wniosku (jeśli wymagane jest ich złożenie). IZ nie wyklucza wykorzystania w ocenie wyjaśnień udzielonych przez wnioskodawcę albo informacji dotyczących projektu lub wnioskodawcy przekazanych przez niego lub uzyskanych w inny sposób (jeśli wynika to z kryteriów wyboru projektów).

# Ocena formalno-merytoryczna

- 10. Ocena projektu jest jednoetapowa ocena formalno-merytoryczna.
- 11. Na etapie oceny formalno-merytorycznej są oceniane kryteria:
	- 1) formalne są to kryteria obligatoryjne, których spełnienie jest niezbędne do przyznania dofinansowania (niespełnienie jednego z nich skutkuje negatywną oceną projektu), a ocena ich spełniania polega na przyznaniu wartości logicznych: "tak", "nie" lub "nie dotyczy";
	- 2) merytoryczne ogólne są to kryteria obligatoryjne, których spełnienie jest niezbędne do przyznania dofinansowania (niespełnienie jednego z nich skutkuje negatywną oceną projektu), a ocena ich spełniania polega na przyznaniu wartości logicznych: "tak", "nie" lub "nie dotyczy";
	- 3) merytoryczne szczegółowe są to kryteria obligatoryjne, których spełnienie jest niezbędne do przyznania dofinansowania (niespełnienie jednego z nich skutkuje negatywną oceną projektu), a ocena ich spełniania polega na przyznaniu wartości logicznych: "tak", "nie" lub "nie dotyczy";
- 12. Każde kryterium jest oceniane przez co najmniej dwóch członków KOP, z zastrzeżeniem, że jeden członek KOP może oceniać kryteria o charakterze formalnym.
- 13. Znaczącą rozbieżność w ocenie projektu rozstrzyga przewodniczący KOP rozstrzygnięcie jest odnotowane w karcie oceny projektu. Znacząca rozbieżność to różnica ocen przyznanych przez poszczególnych członków KOP dotycząca spełnienia przez projekt kryteriów zero-jedynkowych – gdy jeden oceniający

uznaje, że kryterium jest spełnione (ocena "tak") a drugi uznaje kryterium za niespełnione (ocena "nie").

- 14. Jeśli we wniosku będzie oczywista omyłka IZ poprawi ją, o czym wnioskodawca zostanie poinformowany e-mailem. Nie dotyczy to sytuacji, w której oczywista omyłka uniemożliwia ocenę projektu – wówczas wniosek będzie wymagał poprawy przez wnioskodawcę w trybie wskazanym w ust. 15.
- 15. Jeśli wniosek będzie wymagał uzupełnienia lub poprawy, IZ wezwie wnioskodawcę do uzupełnienia lub poprawy wniosku. Uzupełnienie lub poprawa wniosku jest możliwa w zakresie jaki przewidują kryteria, o których mowa w ust. 1 oraz w zakresie wskaźników i porządkowych zmian we wniosku.
- 16. Wnioskodawca po otrzymaniu ww. wezwania będzie zobowiązany poprawić lub uzupełnić wniosek w WOD2021 w ciągu 7 dni roboczych w zakresie wskazanym w wezwaniu. Termin będzie liczony od dnia następującego po dniu wysłania wezwania przez IZ. Wnioskodawca może wnioskować o jednorazowe przedłużenie ww. terminu maksymalnie o 7 dni roboczych.
- 17. Jeśli wnioskodawca nie poprawi wniosku w wyznaczonym terminie albo zrobi to niezgodnie z zakresem określonym w wezwaniu, IZ oceni projekt na podstawie wersji wniosku, która została przekazana do uzupełnienia lub poprawienia.

## § 9. Wyniki oceny

- 1. Członkowie KOP dokumentują ocenę projektu na kartach oceny projektu.
- 2. Karty oceny projektu weryfikuje sekretarz KOP lub upoważniony do tego inny członek KOP. Karty oceny zatwierdza przewodniczący KOP.
- 3. Wynik oceny projektu jest przekazywany do IZ, która go zatwierdza.
- 4. Projekt może uzyskać:
	- 1) ocenę negatywną albo
	- 2) ocenę pozytywną.
- 5. Ocena negatywna to ocena w zakresie spełniania przez projekt kryteriów wyboru projektów, na skutek której projekt nie może być wybrany do dofinansowania.
- 6. Ocena pozytywna to wybranie projektu do dofinansowania.
- 7. Informacja o wyniku wyboru projektu do dofinansowania przekazywana jest do komisji przetargowej wyłaniającej równolegle podmiot wdrażający fundusz powierniczy zgodnie z art. 59 ust. 3 lit. d) Rozporządzenia ogólnego.
- 8. IZ niezwłocznie przekazuje wnioskodawcy, w formie elektronicznej (ePUAP) lub w formie papierowej (pocztą tradycyjną), informację o zatwierdzonym wyniku oceny projektu, oznaczającym wybór projektu do dofinansowania albo ocenę negatywną.
- 9. IZ podaje do publicznej wiadomości na stronie internetowej programu oraz na portalu informację o wyborze projektu do dofinansowania lub o jego negatywnej ocenie. W przypadku wyboru projektu do dofinansowania w informacji IZ podaje również wysokość przyznanej kwoty dofinansowania.
- 10. Po zakończeniu postępowania, tj. po zakończeniu naboru i opublikowaniu wyniku oceny projektu, IZ publikuje informację o składzie KOP, w której wskazuje, które osoby były ekspertami i kto był przewodniczącym KOP.
- 11. Po wybraniu projektu do dofinansowania, IZ w informacji o wyniku oceny wskazuje wnioskodawcy jakie dokumenty niezbędne do zawarcia umowy o dofinansowanie projektu, w jaki sposób i w jakim terminie powinien on dostarczyć do IZ.
- 12. W przypadku negatywnej oceny projektu informacja o wyniku oceny zawiera uzasadnienie wyniku oceny.

# § 10. Umowa o dofinansowanie projektu

- 1. Zawarcie umowy o dofinansowanie projektu możliwe jest po otrzymaniu informacji o zakończeniu procedury wyboru podmiotu wdrażającego fundusz powierniczy w drodze udzielenia zamówienia publicznego na pełnienie funkcji Menadżera Funduszu Powierniczego.
- 2. Zawarcie umowy o dofinansowanie projektu możliwe jest w siedzibie IZ lub w formie elektronicznej. Wybór sposobu zawierania umowy o dofinansowanie projektu nastąpi w wyniku uzgodnień pomiędzy wnioskodawcą a IZ.
- 3. W przypadku projektu partnerskiego umowa o dofinansowanie projektu jest zawierana z partnerem wiodącym, który będzie beneficjentem odpowiedzialnym za przygotowanie i realizację projektu.
- 4. Wnioskodawca dostarcza dokumenty niezbędne do zawarcia umowy o dofinansowanie projektu e-mailem. Powinien to zrobić w terminie 21 dni od daty wezwania przekazanego przez IZ w ePUAP. IZ wskaże wnioskodawcy wzory załączników (jeśli IZ dysponuje takimi wzorami) na adres e-mail wskazany we wniosku.

5. Zakres umowy musi być zgody z wymogami określonymi w załączniku X do Rozporządzenia ogólnego.

### **Odesłanie**

Zob. załącznik nr 4 do regulaminu – dokumenty niezbędne do zawarcia umowy.

- 6. IZ może wymagać od wnioskodawcy złożenia także innych niewymienionych wyżej dokumentów, jeżeli są niezbędne do ustalenia stanu faktycznego i prawnego lub spełnienia obowiązków prawnych.
- 7. Jeśli wnioskodawca nie dostarczy dokumentów zgodnie z wezwaniem oraz jeśli nie będą one zgodne z regulaminem, IZ może odstąpić od zawarcia umowy o dofinansowanie projektu bez dalszych wezwań.
- 8. Przed zawarciem umowy o dofinansowanie projektu, na podstawie oświadczeń i zaświadczeń wnioskodawcy złożonych zgodnie z ust. 4, IZ zweryfikuje i potwierdzi, że:
	- 1) wnioskodawca, którego projekt został wybrany do dofinansowania, nie jest podmiotem wykluczonym na podstawie art. 207 ustawy o finansach publicznych (dotyczy także partnerów);
	- 2) nie zachodzą przesłanki określone w art. 12 ust. 1 pkt 1 ustawy z dnia 15 czerwca 2012 r. o skutkach powierzania wykonywania pracy cudzoziemcom przebywającym wbrew przepisom na terytorium Rzeczypospolitej Polskiej (Dz. U. z 2021 r. poz. 1745) (dotyczy także partnerów);
	- 3) nie zachodzą przesłanki określone w art. 9 ust. 1 pkt 2a ustawy z dnia 28 października 2002 r. o odpowiedzialności podmiotów zbiorowych za czyny zabronione pod groźbą kary (Dz. U. z 2020 r. poz. 358, z późn. zm.) (dotyczy także partnerów);
	- 4) wnioskodawca nie jest przedsiębiorstwem, na którym ciąży obowiązek zwrotu pomocy, ponieważ Komisja Europejska uznała pomoc za niezgodną z prawem oraz rynkiem wewnętrznym;
	- 5) wnioskodawca nie jest przedsiębiorstwem w trudnej sytuacji w rozumieniu pkt 24 Wytycznych Komisji Europejskiej dotyczących pomocy państwa na ratowanie i restrukturyzację przedsiębiorstw

niefinansowych znajdujących się w trudnej sytuacji (Dz. Urz. UE C 2014/C 249/01);

- 6) projekt nie obejmuje przedsięwzięć, które zostały objęte lub powinny zostać objęte procedurą odzyskiwania środków w rozumieniu art. 65 rozporządzenia ogólnego;
- 7) wnioskodawca oraz partnerzy nie figurują na liście osób i podmiotów, względem których stosowane są środki sankcyjne, prowadzonej przez ministra właściwego ds. wewnętrznych na podstawie ustawy z dnia 13 kwietnia 2022 r. o szczególnych rozwiązaniach w zakresie przeciwdziałania wspieraniu agresji na Ukrainę oraz służących ochronie bezpieczeństwa narodowego (Dz. U. z 2023 r. poz. 129 z późn. zm.), jak również nie figurują w wykazach, o których mowa w:
	- a) Rozporządzeniu Rady (WE) nr 765/2006 z dnia 18 maja 2006 r. dotyczącym środków ograniczających w związku z sytuacją na Białorusi i udziałem Białorusi w agresji Rosji wobec Ukrainy (Dz. Urz. UE L 134 z 20.05.2006, str. 1 z późn. zm.);
	- b) Rozporządzeniu Rady (UE) nr 269/2014 z dnia 17 marca 2014 r. w sprawie środków ograniczających w odniesieniu do działań podważających integralność terytorialną, suwerenność i niezależność Ukrainy i im zagrażających (Dz. Urz. UE L 78 z 17.3.2014, str. 6, z późn. zm.);
	- c) Rozporządzeniu (UE) nr 833/2014 z dnia 31 lipca 2014 r. dotyczącym środków ograniczających w związku z działaniami Rosji destabilizującymi sytuację na Ukrainie (Dz. Urz. UE L 229 z 31.07.2014, str. 1 z późn. zm.);
- 8) wnioskodawca wybrał partnera/ów zgodnie z art. 39 ustawy wdrożeniowej (jeśli dotyczy);
- 9) wnioskodawca zadeklarował brak podwójnego finansowania przedsięwzięć ujętych we wniosku z różnych zewnętrznych środków publicznych, w tym europejskich;
- 10) wnioskodawca będący jednostką samorządu terytorialnego (lub podmiot przez nią kontrolowany lub od niej zależny) nie podjął jakichkolwiek działań dyskryminujących, sprzecznych z zasadami, o których mowa w art. 9 ust. 3 rozporządzenia ogólnego, w tym, że na

terenie tej jednostki samorządu terytorialnego nie obowiązują żadne ustanowione przez organy tej jednostki dyskryminujące akty prawa miejscowego sprzeczne z ww. zasadami.

- 9. Umowa o dofinansowanie projektu nie może być zawarta, gdy:
	- 1) wnioskodawca nie dokona czynności, które powinny zostać dokonane przed zawarciem umowy o dofinansowanie projektu w terminie wskazanym przez IZ;
	- 2) wnioskodawca został wykluczony z możliwości otrzymania dofinansowania na podstawie przepisów odrębnych;
	- 3) IZ unieważni postępowanie;
	- 4) w związku z art. 61 ust. 8 ustawy wdrożeniowej, projekt otrzyma negatywną ocenę;
	- 5) wnioskodawca zrezygnuje z dofinansowania.
- 10. Gdy w związku z art. 61 ust. 8 ustawy wdrożeniowej, projekt otrzyma negatywną ocenę, IZ nie podpisze z wnioskodawcą umowy o dofinansowanie projektu.
- 11. IZ może odmówić zawarcia umowy o dofinansowanie projektu, jeżeli zachodzi obawa wyrządzenia szkody w mieniu publicznym w następstwie zawarcia tej umowy.

### **Odesłanie**

Zob. ustawa wdrożeniowa, art. 61 ust. 4-7.

12. IZ informuje wnioskodawcę o przyczynach odmowy zawarcia umowy o dofinansowanie projektu za pośrednictwem platformy ePUAP.

## § 11. Postanowienia końcowe

- 1. W sprawach nieujętych w regulaminie mają zastosowanie przepisy powszechnie obowiązującego prawa.
- 2. Regulamin nie może być zmieniany w części dotyczącej wskazania sposobu wyboru projektów do dofinansowania i jego opisu.
- 3. Możliwość zmiany regulaminu w zakresie kryteriów wyboru projektów istnieje wyłącznie zanim wnioskodawca złoży wniosek. Zmiana ta skutkuje odpowiednim wydłużeniem terminu składania wniosku.

4. Jeśli IZ zmieni regulamin, poinformuje o tym wnioskodawcę za pośrednictwem ePUAP lub w formie papierowej (pocztą tradycyjną).

#### Odesłanie

Zob. ustawa wdrożeniowa, art. 51 ust. 3-8 – warunki zmiany regulaminu.

5. Jeśli IZ unieważni postępowanie, poinformuje o tym wnioskodawcę za pośrednictwem ePUAP lub w formie papierowej (pocztą tradycyjną).

#### **Odesłanie**

Zob. ustawa wdrożeniowa, art. 58 – przyczyny unieważnienia postępowania.

- 6. IZ zapewnia wnioskodawcy, na jego wniosek, dostęp do dokumentów dotyczących oceny jego projektu.
- 7. Dostęp do informacji przedstawianych przez wnioskodawcę mogą uzyskać uprawnione podmioty działające na podstawie odrębnych przepisów oraz podmioty przeprowadzające ewaluację programów z zastrzeżeniem, że zapewnią ich poufność oraz będą chronić informacje stanowiące tajemnice prawnie chronione.
- 8. Wnioskodawca ma prawo zgłosić sprawę Rzecznikowi Funduszy Europejskich w IZ, ale ewentualne działania takiego rzecznika nie wstrzymują postępowań prowadzonych przez IZ, inne organy oraz biegu terminów dotyczących tych postępowań.

Dodatkowa informacja Kontakt do Rzecznika Funduszy Europejskich w IZ

9. Wnioskodawca jest administratorem danych osobowych, które są przetwarzane w związku z realizacją projektu, o dofinansowanie którego ubiega się wnioskodawca, dlatego jest on zobowiązany dołożyć szczególnej staranności w celu ochrony interesów osób, których dane dotyczą i spełnić wszystkie wymagania wynikające z RODO, w tym w szczególności w zakresie obowiązków informacyjnych (art. 13 i art. 14 RODO).

Zob. ustawa wdrożeniowa, art. 87-92 – przetwarzanie danych osobowych Klauzula informacyjna dotycząca przetwarzania danych osobowych

10. Wszelkie dokumenty, informacje i wyjaśnienia jakie wnioskodawca przekazuje IZ na etapie naboru, oceny wniosku o dofinansowanie projektu oraz w związku z czynnościami niezbędnymi do wykonania przed podpisaniem umowy o dofinansowanie projektu, mogą zawierać tylko te dane osobowe, których obowiązek przekazywania wynika z aktualnych zasad realizacji FEdKP, w szczególności z regulaminu i Instrukcji wypełniania wniosku o dofinansowanie projektu EFRR.

### Podstawa prawna

IZ prowadzi postępowanie zgodnie z regulacjami unijnymi i krajowymi.

### Regulacje unijne to:

- rozporządzenie ogólne Rozporządzenie Parlamentu Europejskiego i Rady (UE) nr 2021/1060 z dnia 24 czerwca 2021 r. ustanawiające wspólne przepisy dotyczące Europejskiego Funduszu Rozwoju Regionalnego, Europejskiego Funduszu Społecznego Plus, Funduszu Spójności, Funduszu na rzecz Sprawiedliwej Transformacji i Europejskiego Funduszu Morskiego, Rybackiego i Akwakultury, a także przepisy finansowe na potrzeby tych funduszy oraz na potrzeby Funduszu Azylu, Migracji i Integracji, Funduszu Bezpieczeństwa Wewnętrznego i Instrumentu Wsparcia Finansowego na rzecz Zarządzania Granicami i Polityki Wizowej (Dz. Urz. UE L 231 z 30 czerwca 2021 r., str. 159 z późn. zm.)
- rozporządzenie EFRR Rozporządzenie Parlamentu Europejskiego i Rady (UE) nr 2021/1058 z dnia 24 czerwca 2021 r. w sprawie Europejskiego Funduszu Rozwoju Regionalnego i Funduszu Spójności (Dz. Urz. UE L 013 z 30 czerwca 2021 r., str. 60)
- RODO Rozporządzenie Parlamentu Europejskiego i Rady (UE) 2016/679 z dnia 27 kwietnia 2016 r. w sprawie ochrony osób fizycznych w związku z przetwarzaniem danych osobowych i w sprawie swobodnego przepływu takich danych oraz uchylenia dyrektywy 95/46/WE (ogólne rozporządzenie o ochronie danych) (Dz. U. UE. L. z 2016 r. Nr 119, str. 1 z późn. zm.)
- rozporządzenie finansowe Rozporządzenie Parlamentu Europejskiego i Rady (UE, Euratom) 2018/1046 z dnia 18 lipca 2018 r. w sprawie zasad finansowych mających zastosowanie do budżetu ogólnego Unii, zmieniające rozporządzenia (UE) nr 1296/2013, (UE) nr 1301/2013, (UE) nr 1303/2013, (UE) nr 1304/2013, (UE) nr 1309/2013, (UE) nr 1316/2013, (UE) nr 223/2014 i (UE) nr 283/2014 oraz decyzję nr 541/2014/UE, a także uchylające rozporządzenie (UE, Euratom) nr 966/2012 (Dz. Urz. UE L. 193/1 z 30.07.2018 r., z późn.zm.)
- Rozporządzenie 651/2014 Rozporządzenie Komisji (UE) Nr 651/2014 z dnia 17 czerwca 2014 r. uznające niektóre rodzaje pomocy za zgodne z rynkiem

wewnętrznym w zastosowaniu art. 107 i 108 Traktatu (Dz. Urz. UE L 187/1 z 26.06.2014 r., z późn. zm.)

- Rozporządzenie Komisji (UE) Nr 1407/2013 z dnia 18 grudnia 2013 r. w sprawie stosowania art. 107 i 108 Traktatu o funkcjonowaniu Unii Europejskiej do pomocy de minimis Tekst mający znaczenie dla EOG (Dz. Urz. UE L 352/1 z 24.12.2013 r., z późn. zm.)
- Rozporządzenie Ministra Funduszy i Polityki Regionalnej z dnia 29 września 2022 r. w sprawie udzielania pomocy de minimis w ramach regionalnych programów na lata 2021-2027 (Dz. U. 2022 poz. 2062)
- Rozporządzenie Rady (WE, EURATOM) Nr 2988/95 z dnia 18 grudnia 1995 r. w sprawie ochrony interesów finansowych Wspólnot Europejskich (Dz. Urz. UE L 312/1 z 23.12.1995 r.)

Regulacje krajowe to:

- Fundusze Europejskie dla Kujaw i Pomorza 2021-2027 (FEdKP) Program regionalny pn.: Fundusze Europejskie dla Kujaw i Pomorza 2021-2027 zatwierdzony przez Komisję Europejską decyzją wykonawczą nr C(2022) 8889 z 7 grudnia 2022 r.
- Szczegółowy Opis Priorytetów (SZOP) Szczegółowy Opis Priorytetów Programu Fundusze Europejskie dla Kujaw i Pomorza 2021-2027 obowiązujący od 30 maja 2023 r.
- ustawa wdrożeniowa ustawa z dnia 28 kwietnia 2022 r. o zasadach realizacji zadań finansowanych ze środków europejskich w perspektywie finansowej 2021-2027 (Dz. U. poz. 1079)
- ustawa Prawo zamówień publicznych ustawa z dnia 11 września 2019 r. (Dz. U. z 2022 r., poz. 1710, z późn. zm.)
- ustawa o finansach publicznych ustawa z dnia 27 sierpnia 2009 r. o finansach publicznych (Dz. U. z 2022 r. poz. 1634 z późn. zm.)
- Umowa partnerstwa na lata 2021-2027, zatwierdzona decyzją wykonawczą KE C(2022)4640 z dnia 30 czerwca 2022 r.
- Wytyczne dotyczące wyboru projektów na lata 2021-2027, obowiązujące od 27 października 2022 r.
- Wytyczne dotyczące kwalifikowalności wydatków na lata 2021-2027, obowiązujące od 25 listopada 2022 r.
- Wytyczne dotyczące realizacji zasad równościowych w ramach funduszy unijnych na lata 2021-2027 (wytyczne równościowe), obowiązujące od 5 stycznia 2023 r.
- Wytyczne dotyczące realizacji zasady partnerstwa na lata 2021-2027, obowiązujące od 17 listopada 2022 r.
- Wytyczne dotyczące monitorowania postępu rzeczowego realizacji programów na lata 2021-2027, obowiązujące od 27 października 2022 r.
- Wytyczne dotyczące korzystania z usług ekspertów w programach na lata 2021-2027, obowiązujące od 8 grudnia 2022 roku
- Wytyczne w zakresie warunków gromadzenia i przekazywania danych w postaci elektronicznej na lata 2021-2027, obowiązujące od 8 lutego 2023 r.
- Wytyczne dotyczące informacji i promocji Funduszy Europejskich na lata 2021-2027, obowiązujące od 4 maja 2023 r.

#### Słowniczek

beneficjent – podmiot, o którym mowa w art. 2 pkt 1 ustawy wdrożeniowej, na podstawie art. 2 pkt 9 rozporządzenia ogólnego

EFRR – Europejski Fundusz Rozwoju Regionalnego

ekspert – ekspert, o którym mowa w art. 80 ust. 1 ustawy wdrożeniowej

ePUAP – Elektroniczna Platforma Usług Administracji Publicznej

fundusz powierniczy – fundusz, o którym mowa w art. 2 pkt 20 Rozporządzenia ogólnego, oznacza fundusz utworzony na odpowiedzialność instytucji zarządzającej w ramach co najmniej jednego programu w celu wdrażania co najmniej jednego funduszu szczegółowego

fundusz szczegółowy – fundusz, o którym mowa w art. 2 pkt 21 Rozporządzenia ogólnego, oznacza fundusz, za pomocą którego fundusz powierniczy dostarcza produkty finansowe ostatecznym odbiorcom – fundusz ustanowiony przez partnera finansującego w ramach umowy operacyjnej

instrument finansowy – instrument finansowy w rozumieniu art. 2 pkt 8 ustawy wdrożeniowej, na podstawie art. 2 pkt 16 Rozporządzenia ogólnego, oznacza formę wsparcia udzielanego w ramach struktury, z wykorzystaniem której produkty finansowe są dostarczane ostatecznym odbiorcom – zgodnie z art. 58 ust. 2 Rozporządzenia ogólnego instrumenty finansowe zapewniają wsparcie ostatecznym odbiorcom wyłącznie na inwestycje zarówno w rzeczowe aktywa trwałe, jak i wartości niematerialne i prawne, a także kapitał obrotowy, które uznaje się jako finansowo wykonalne i które nie uzyskują wystarczającego finansowania ze źródeł rynkowych

IZ – instytucja zarządzająca FEdKP

KOP – komisja oceny projektów

portal – Portal Funduszy Europejskich: www.funduszeeuropejskie.gov.pl projekt –przedsięwzięcie, o którym mowa w art. 2 pkt 22 ustawy wdrożeniowej postępowanie – postępowanie w zakresie wyboru projektów do dofinansowania, o którym mowa w art. 45 ustawy wdrożeniowej, w ramach którego projekt jest wybierany w sposób niekonkurencyjny

regulamin – regulamin wyboru projektów EFRR

strona internetowa programu – strona: www.funduszeUE.kujawsko-pomorskie.pl umowa o dofinansowanie – umowa lub decyzja, o których mowa w art. 2 pkt 2 i 32 ustawy wdrożeniowej

34

wniosek – wniosek o dofinansowanie projektu z EFRR w ramach FEdKP złożony w WOD2021

wnioskodawca – podmiot, który złożył wniosek o dofinansowanie projektu w ramach naboru

WOD2021 – aplikacja Centralnego systemu teleinformatycznego (CST2021), służąca do przygotowania i złożenie wniosku o dofinansowanie projektu EFRR w ramach FEdKP

# Lista załączników do regulaminu

Załacznik 1 Kryteria wyboru projektów Załącznik 2 Wskaźniki realizacji projektu Załącznik 3 Instrukcja wypełniania wniosku o dofinansowanie projektu EFRR Załącznik 4 Lista dokumentów niezbędnych do zawarcia umowy o dofinansowanie projektu

Załącznik 5 "Analiza potrzeb inwestycyjnych i form wsparcia w województwie kujawsko-pomorskim, w tym w zakresie możliwości zastosowania instrumentów finansowych. Raport cząstkowy. Moduł 2"(dokument przyjęty w grudniu 2021 r.) wraz z późn. zm. tj. "Aktualizacją oceny ex ante dla instrumentów finansowych wdrażanych w województwie kujawsko-pomorskim w ramach programu Fundusze Europejskie dla Kujaw i Pomorza 2021-2027" przyjęta Uchwałą Zarządu Województwa Kujawsko-Pomorskiego nr 20/944/23 z dnia 17 maja 2023 r. oraz "Aktualizacją oceny ex ante dla instrumentów finansowych wdrażanych w województwie kujawsko-pomorskim w ramach programu Fundusze Europejskie dla Kujaw i Pomorza 2021-2027" przyjęta Uchwałą Zarządu Województwa Kujawsko-Pomorskiego nr 24/1199/23 z dnia 14 czerwca 2023 r.

Załącznik 6 Strategia Inwestycyjna z Biznesplanem dla instrumentów finansowych w ramach programu Fundusze Europejskie dla Kujaw i Pomorza 2021-2027 przyjęta Uchwałą Zarządu Województwa Kujawsko-Pomorskiego nr 24/1200/23 SI z dnia 14 czerwca 2023 r.

Załącznik 7 Wzór harmonogramu rzeczowo-finansowego realizacji projektu w ramach IF

Załącznik nr 8 Wzór Oświadczenia wnioskodawcy dotyczący wykonalności finansowej projektu

# Dokumenty inne/pomocnicze:

- Wzór wniosku o dofinansowanie (.pdf)
- Wzór umowy o dofinansowanie (.pdf)
- Ważne informacje pierwsze kroki w WOD 2021 (.pdf)
- Instrukcja użytkownika WOD 2021 dla Programu Regionalnego Fundusze Europejskie dla Kujaw i Pomorza 2021 - 2027 dla Wnioskodawców
- Instruktaż multimedialny dotyczy WOD 2021
- Szczegółowy Opis Priorytetowy Programu Fundusze Europejskie dla Kujaw i Pomorza 2021 – 2027 : SZOP.FEKP .003 2023.05.30.pdf (mojregion.eu)